#### GitHub Notifier For Chrome Crack

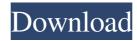

### GitHub Notifier For Chrome License Key [March-2022]

GitHub Notifier for Chrome is a web-based service that allows you to check the latest changes made at GitHub as soon as they happen. It does so by checking the API of GitHub Notifications and shows you the current status of issues and pull requests that are relevant to you. Usages GitHub Notifier is a Chrome extension designed for users who make use of the website GitHub to host their work in code and that of other users. It allows you to easily get updates on all the things you would like to check from a specific GitHub project; issues, pull requests, and changes on public, private, or protected repositories. It can also notify you of the last changes made to files or folders, which can be useful for those who want to keep their source code optimized and compatible with recent versions of the software they use. Most importantly, GitHub Notifier is designed to be as user-friendly as possible; you only need to set up a repository to be notified about, and once it does, you will be able to follow every issue, pull request, or commit made to it, all from the browser of your choice. Wrap Up GitHub Notifier for Chrome may seem to be a simple extension for developers who wish to be updated on issues, pull requests and commits made to a GitHub project, but, as we stated, it does much more. Alongside being able to host all your programs on GitHub, this extension allows you to be notified straight to the browser of your choice of the last changes that were made to a specific project, whether it's code or documentation. It can even notify you of the last changes made to files or folders, which can be very useful for developers who need to optimize their source code with the latest version of the software they use. However, keep in mind that GitHub Notifier works in a similar way to many other extensions, so it may cause some issues. Therefore, it's best to check the compatibility of the extension before installing it, as not all extensions may work under all versions of Google Chrome. Also note that GitHub Notifier is a Chrome extension, which means it can only be installed in the browser of your choice, not the mobile or desktop version of the same. Still, if it's the kind of extension that you're looking for, then you can download it for free from the Chrome Web Store. Downloading and installing GitHub Notifier for Chrome can be done quite easily, although it may

# GitHub Notifier For Chrome Crack + Activator [Mac/Win] [Latest]

It is a Chrome extension that allows you to always be up-to-date with the latest versions of programs that you're using on GitHub. The developer mentions it as one of the simple and intuitive extensions that can make your life easier. GitHub is a website for programmers to code and collaborate on projects that contain software and user interfaces. You can create and edit software; set up your own server that you can install GitHub on; manage repositories and fork projects from others. In addition, GitHub is a public website where individuals and companies share software. It is free for an individual to host up to five private repositories. If you require more than five private repositories, GitHub offers you the ability to create a private organization that can enable collaboration with other members. You can start your own GitHub organization by filling out the GitHub Team Request Form. You can be a member of an organization or a user. With the basic account, you can create a personal website, as well as use GitHub to build and run other sites and web applications, along with helping

others do the same. GitHub is free to use for individuals and companies. GitHub represents an open source development community with more than 20 million software developers from more than 4.4 million organizations. You can view users, projects, webhooks, source code, and more. GitHub only lets you download and install extensions that it approves. If you don't want to install extensions on your Chrome browser, you can disable those not wanted. Activating the extension is simple. To get the notification you can access GitHub's website and look for the extension on the chrome web store. There you can select the notification frequency you want for new updates. You can even select to have the notifications appear on your desktop. For business or personal needs, GitHub offers a website to advertise. GitHub Notifier for Chrome Torrent Download is a Chrome extension for checking the GitHub notifications page. Paid subscription: \$9.95/month PERMISSIONS Permanent: See page for details Cookies: Read and write History: Read and write Extension activity: Read and write Downtime: 60 minutes All the features include: Perform browser actions Appropriate notifications The extension allows to blacklist enabled pages so they do not appear in the notification screen and, when you are not in front 09e8f5149f

2/4

## GitHub Notifier For Chrome Crack+

Whether you host programs on GitHub, or just want to be up-to-date with the newest changes in those hosted there, this extension will allow you to do so. • Direct notifications to desktop • Update your notifications even when you're on GitHub • Scan up to five sites per minute[A case of Henoch-Schonlein purpura associated with IgA nephropathy]. A 12-year-old boy was admitted to our department with a history of edema of both lower extremities and purpura in both lower legs lasting for 3 days. Laboratory tests showed elevated serum creatinine (3.5 mg/dl) and urea nitrogen (37 mg/dl), and proteinuria (5,860 mg/d). Renal biopsy showed a highly thickened glomerular basement membrane with subepithelial immune complex depositions by immunofluorescence. Electron microscopic examination showed mesangial proliferation and duplication of the basement membrane. There was no evidence of proliferative glomerulonephritis, segmental glomerulosclerosis or tubular atrophy. This case was diagnosed as Henoch-Schonlein purpura with IgA nephropathy., stories, or testimonies of horror, or of misery, as plainly and distinctly as if it were told of ourselves." \* \* \* \* \* "All these nerves of sensation are little more than the nerve-ends of muscles, after having passed the common nerve-centres. It is thus that Dante is able to speak of the blinding light and poignant pain, which encircled the person of his guide (Inferno, xxvi. 112-113)." \* \* \* \* \*

### What's New In GitHub Notifier For Chrome?

The GitHub Notifier extension is dedicated to checking every time GitHub pushes updates to the web page, regardless if that updates are related to comments, code or even user links. What's New: - Minor fixes and improvements. How to Activate: To start using the extension, just click on the button found on the bottom righthand corner of the extension page. After that, you will be asked to select the GitHub page that you want to check for updates in. This process will not clear your browsing history or cookies, so don't worry about it. Click on the "Allow" button. You may also want to set the time interval for the extension to check up on, as otherwise, your Google Chrome may become sluggish. In this way, you can manually close the extension at certain times. That said, the extension will remain active until you open a GitHub notifications page and this is a characteristic of the extension. You can also set the extension to run in the background using this option. So there you have it. GitHub Notifier for Chrome. Why Use it? There are several different features that make this extension stand out from other extensions, particularly in its ability to operate independently of the browser's tabs. But aside from these, there are also some great features that guarantee that this extension will be of absolute use for each and every person that uses the website that it is integrated in. Being constantly up-to-date One of the most important things that this extension was made to provide is the need to make it as simple as possible for you to be up-to-date at all times with the things that happen in the GitHub community. Its scanning frequency and its ability to show you only what is new and relevant means that you will never spend time, or have to fight with the program you are using to be updated. It makes you save time. And isn't that what we all strive for? Greater control over what you want to show What this extension is useful for is getting notifications with the features that you are actually using. For example, if you're a developer that uses GitHub solely for your programs, you can use this extension to get the information from the website without a need to fiddle around in a tab just to check what's being said. If you're on GitHub just to look at some interesting projects and get inspiration, you can use this extension to easily get

# **System Requirements For GitHub Notifier For Chrome:**

Hard Disk space: 4GB Processor: Intel Core i3, i5, i7 Memory: 4GB Graphics: Intel HD Graphics or NVIDIA GeForce GTX 650 Display: 1280×720 resolution Internet Connection: Broadband Internet connection Recommended: Processor: Intel Core i5, i7 Graphics: NVIDIA GeForce GTX 660 Permission

https://allindiaherb.com/passwordfox-1-77-0-663-mac-win/

https://madreandiscovery.org/flora/checklists/checklist.php?clid=69596

https://www.weactgreen.com/upload/files/2022/06/TeCDlyHa4YxG1kTd2ogT 07 9c634b010bdb69cbef66037c1553415c file.pdf

http://barrillos.es/wp-content/uploads/2022/06/fallwald.pdf

https://ecafy.com/asus-splendid-video-enhancement-technology-crack-download-3264bit-updated-2022/

https://citywharf.cn/self-test-training-c\_bobip\_41-pc-windows/

https://kasujjaelizabeth.com/tunlr-sync-crack/

https://baukultur.plus/wp-content/uploads/2022/06/ugrep.pdf

https://exatasolucoes.net/wp-content/uploads/2022/06/Aimersoft\_Video\_Converter\_Ultimate.pdf

https://maturesensual.sexy/wp-content/uploads/2022/06/Surf In Peace WinMac Latest2022.pdf

https://tarpnation.net/converse-crack-free-win-mac/

https://madreandiscovery.org/fauna/checklists/checklist.php?clid=14042

https://bunkerbook.de/upload/files/2022/06/kcD1zoziwNXpZnfYg3bO 07 3ca98ed6073fad5afd658eb6ae48865d file.pdf

https://freetrialme.com/replicatorg-crack-license-kev-full-free-download-mac-win/

http://vitinhlevan.com/?p=2706

https://neherbaria.org/portal/checklists/checklist.php?clid=13897

https://www.soroherbaria.org/portal/checklists/checklist.php?clid=69595

https://sibparishnaacp.org/wp-content/uploads/2022/06/RPM Remote Print Manager Select MacWin Latest.pdf

http://sawkillarmoryllc.com/?p=2839

http://www.vidriositalia.cl/?p=3098